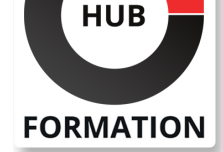

#### **ET METIERS DE L'INFORMATIQUE**

# Formation Adobe Photoshop - Perfectionnement

N° ACTIVITÉ : 11 92 18558 92 TÉLÉPHONE : 01 85 77 07 07 E-MAIL : inscription@hubformation.com

## **Objectifs**

- | Maîtriser les différents modes de sélection
- Créer des effets spéciaux et personnalisés
- | Créer et modifier des objets dynamiques
- | Maîtriser les effets de calques avancés
- | Utiliser des techniques avancées (RAW et Camera RAW)

# Public

| Utilisateurs ayant déjà une bonne pratique de la numérisation et souhaitant traiter des photographies.

# Prérequis

| Bonnes connaissances des fonctions avancées de Photoshop : la colorimétrie, les outils de retouches, les effets de calques, le texte, les outils vectoriels.

# Programme de la formation

#### **Colorimétrie**

- | Teinte / saturation Correction sélective Mélangeur de couche
- | Seuil

#### **Les modes de sélection**

- | Mode masque
- Sélection par les tracés
- Sélection par les couches
- Mémorisation des sélections

#### **Gestion avancée des calques**

- | Groupes de calques Alignement des calques Masques de fusion vectoriel ou pixellisé | Masques d'écrêtage
- Calques de réglages
- Modes de fusion
- | Les calques vectoriels

#### **Les objets dynamiques**

| Création et modification des objets dynamiques | Lien dynamique vers un fichier illustrator

#### **Les effets spéciaux**

- | Filtres dynamiques
- Créer des ombres naturelles sur des objets détourés
- Styles de calques
- | Fluidité

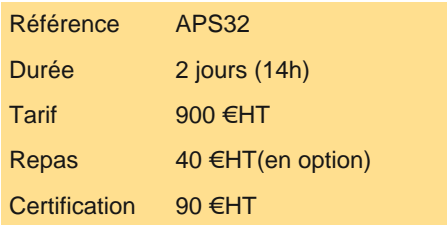

# **SESSIONS** PROGRAMMÉES

### A DISTANCE (FRA)

 du 30 avril au 1er mai 2025 du 2 au 3 mai 2025 du 19 au 20 mai 2025 du 23 au 24 juin 2025 du 28 au 29 juillet 2025 du 25 au 26 août 2025 du 22 au 23 septembre 2025 du 20 au 21 octobre 2025 du 24 au 25 novembre 2025

#### PARIS

 du 30 avril au 1er mai 2025 du 2 au 3 mai 2025 du 19 au 20 mai 2025 du 23 au 24 juin 2025 du 28 au 29 juillet 2025 du 25 au 26 août 2025 du 22 au 23 septembre 2025 du 20 au 21 octobre 2025 du 24 au 25 novembre 2025

VOIR TOUTES LES DATES

| Motifs | Formes d'outils | Formes et textures personnalisées

#### **Techniques avancées**

| RAW et Camera RAW | Fonctionnement de Camera RAW | Ouverture d'un fichier RAW **Réglages** Ouvrir en tant qu'objet dynamique | Correction optique

# **Certification**

Cette formation prépare au passage de la certification suivante. N'hésitez pas à nous contacter pour toute information complémentaire.

#### **TOSA Photoshop**

Réaliser des retouches et des compositions d'images avec Photoshop (Tosa)L'examen TOSA se passe en centre agréé ou en ligne. Votre score (sur 1000) vous permettra de communiquer sur votre niveau de connaissances du logiciel.

| Durée : 1h | 30 questions QCM et cas pratiques | Score minimum : 551 | Version 2024 | Date d'enregistrement de la certification : 19/12/2024

# Méthode pédagogique

Chaque participant travaille sur un poste informatique qui lui est dédié. Un support de cours lui est remis soit en début soit en fin de cours. La théorie est complétée par des cas pratiques ou exercices corrigés et discutés avec le formateur. Le formateur projette une présentation pour animer la formation et reste disponible pour répondre à toutes les questions.

## Méthode d'évaluation

Tout au long de la formation, les exercices et mises en situation permettent de valider et contrôler les acquis du stagiaire. En fin de formation, le stagiaire complète un QCM d'auto-évaluation.

# Suivre cette formation à distance

Voici les prérequis techniques pour pouvoir suivre le cours à distance :

| Un ordinateur avec webcam, micro, haut-parleur et un navigateur (de préférence Chrome ou Firefox). Un casque n'est pas nécessaire suivant l'environnement.

| Une connexion Internet de type ADSL ou supérieure. Attention, une connexion Internet ne permettant pas, par exemple, de recevoir la télévision par Internet, ne sera pas suffisante, cela engendrera des déconnexions intempestives du stagiaire et dérangera toute la classe.

| Privilégier une connexion filaire plutôt que le Wifi.

| Avoir accès au poste depuis lequel vous suivrez le cours à distance au moins 2 jours avant la formation pour effectuer les tests de connexion préalables.

| Votre numéro de téléphone portable (pour l'envoi du mot de passe d'accès aux supports de cours et pour une messagerie instantanée autre que celle intégrée à la classe virtuelle).

| Selon la formation, une configuration spécifique de votre machine peut être attendue, merci de nous contacter.

| Pour les formations incluant le passage d'une certification la dernière journée, un voucher vous est fourni pour passer l'examen en ligne.

| Pour les formations logiciel (Adobe, Microsoft Office...), il est nécessaire d'avoir le logiciel installé sur votre machine, nous ne fournissons pas de licence ou de version test.

| Horaires identiques au présentiel.

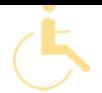

Les sessions de formation se déroulent sur des sites différents selon les villes ou les dates, merci de nous contacter pour vérifier l'accessibilité aux personnes à mobilité réduite.

Pour tout besoin spécifique (vue, audition...), veuillez nous contacter au 01 85 77 07 07.